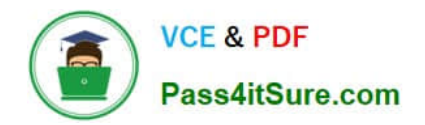

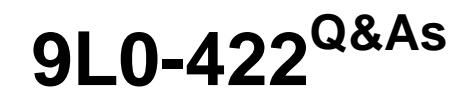

OS X Support Essentials 10.10

# **Pass Apple 9L0-422 Exam with 100% Guarantee**

Free Download Real Questions & Answers **PDF** and **VCE** file from:

**https://www.pass4itsure.com/9l0-422.html**

100% Passing Guarantee 100% Money Back Assurance

Following Questions and Answers are all new published by Apple Official Exam Center

**C** Instant Download After Purchase

**83 100% Money Back Guarantee** 

- 365 Days Free Update
- 800,000+ Satisfied Customers  $\epsilon$  of

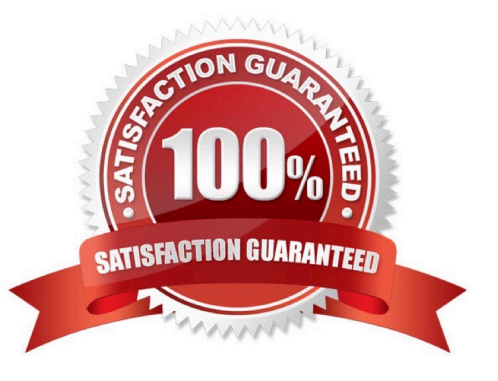

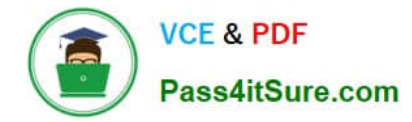

## **QUESTION 1**

How can you check the signal strength (RSSI) and transmit rate of a Wi-Fi network your computer is connected to?

- A. Option-click the Wi-Fi menu item, it will be listed below the network name.
- B. In Network Utility, click the Wireless Performance tab.
- C. In Network preferences, secondary-click the Wi-Fi network service and choose Connection Status.
- D. In Network Diagnostics, click the Interface Status tab and choose Wi-Fi from the interface pop-up menu.

Correct Answer: A

#### **QUESTION 2**

Which IP address could a Mac assign to its Ethernet interface if no DHCP services were available on the network?

- A. 172.16.0.2
- B. 169.254.17.39
- C. 192.168.1.100
- D. 10.0.1.1
- Correct Answer: B

#### **QUESTION 3**

Which of these files will Time Machine, by default, NOT back up?

A. Any file in the Trash

- B. A Time Machine preference .plist file
- C. An encrypted file
- D. A file that Time Machine identifies as conflicting with a file that was previously backed up

Correct Answer: A

## **QUESTION 4**

You\\'ve started up a Mac from its Recovery partition.

How do you open the Startup Disk utility?

A. Choose Startup Disk from the Utilities menu.

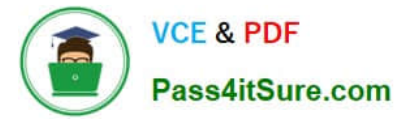

- B. Choose Startup Disk from the Apple menu.
- C. Open Startup Disk from the OS X Utilities window.
- D. Choose Disk Utility from the Utilities menu then choose Startup Disk from the File menu.

Correct Answer: B

# **QUESTION 5**

Which OS X tool can you use to create a strong password?

- A. Security Audit in Directory Utility
- B. Password Audit in Security preferences
- C. Password Assistant in Users and Groups preferences
- D. Password Checking in Parental Controls preferences

Correct Answer: C

[Latest 9L0-422 Dumps](https://www.pass4itsure.com/9l0-422.html) [9L0-422 Study Guide](https://www.pass4itsure.com/9l0-422.html) [9L0-422 Exam Questions](https://www.pass4itsure.com/9l0-422.html)